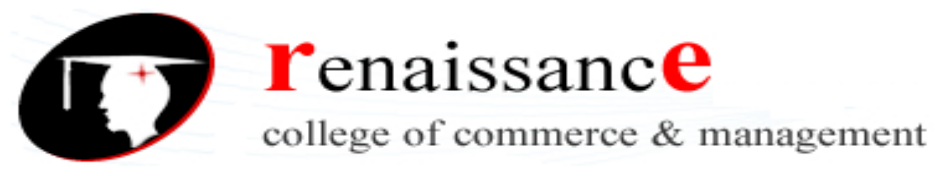

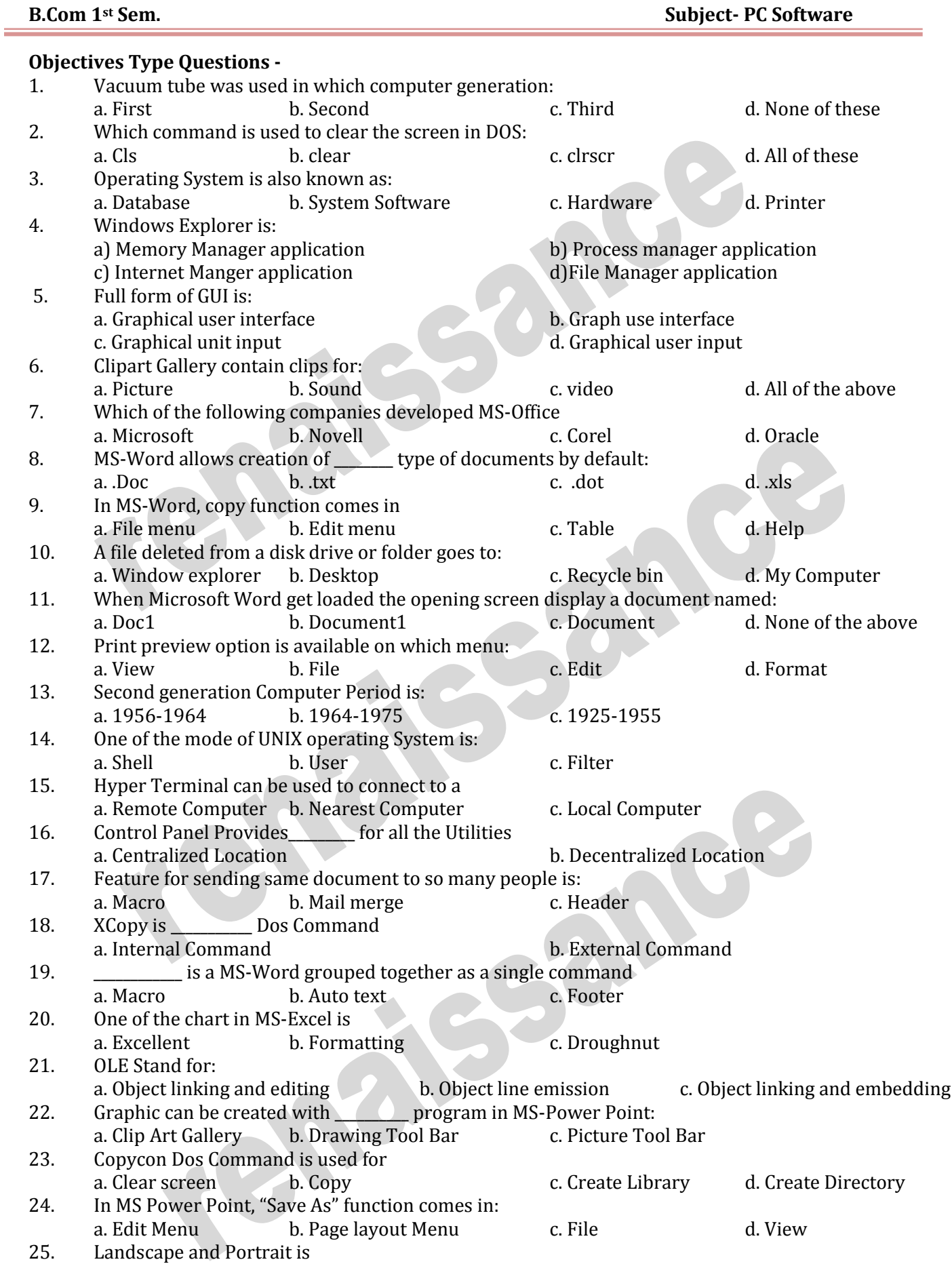

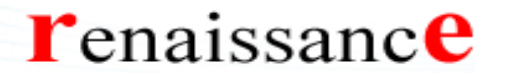

college of commerce & management

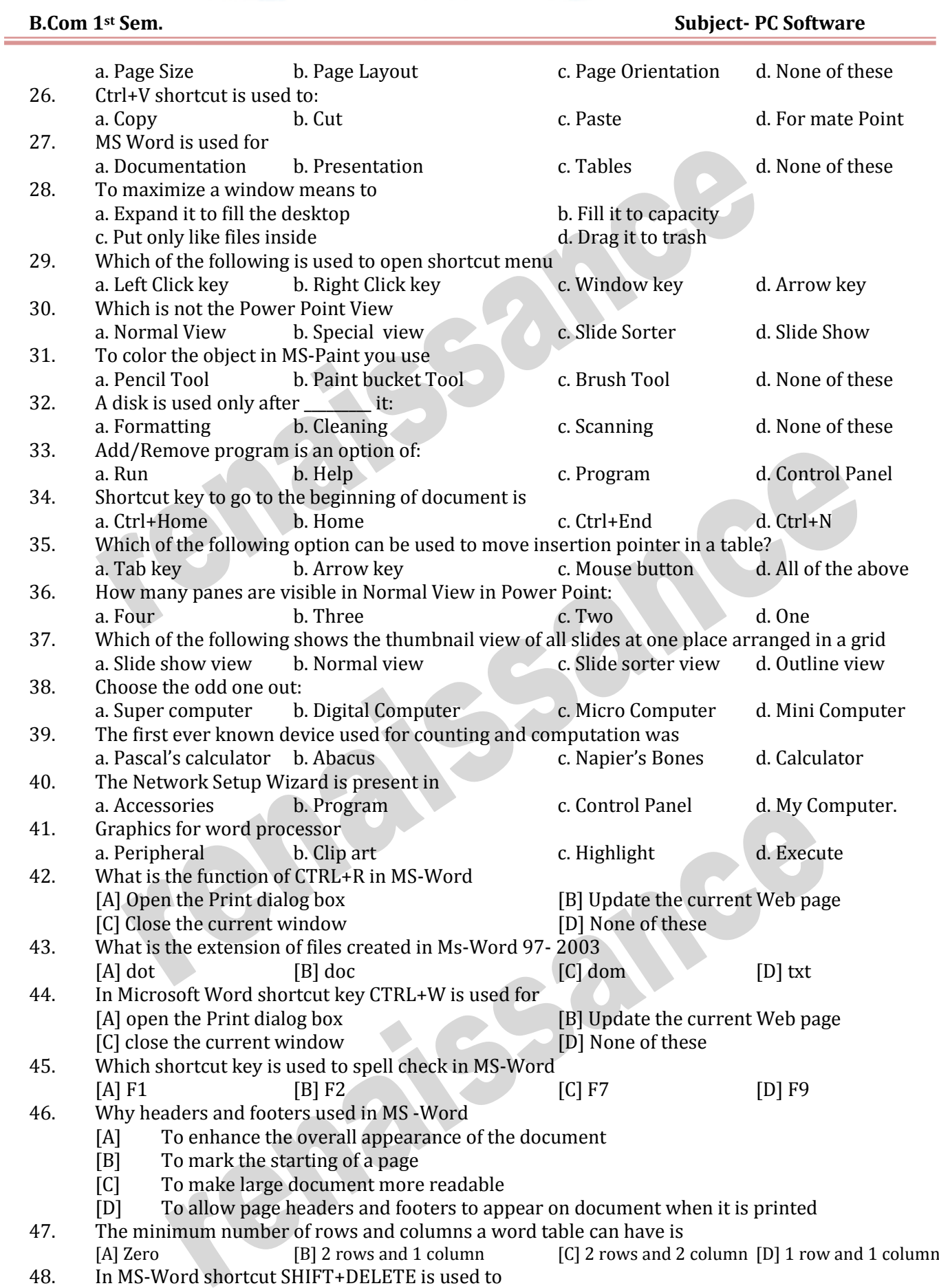

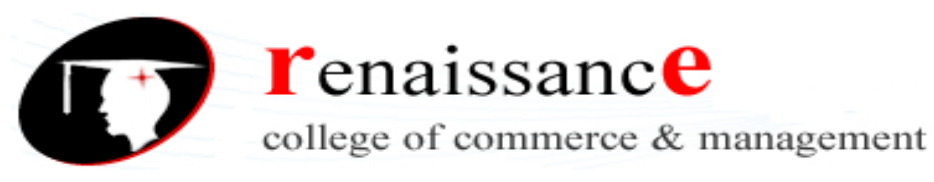

**B.Com 1st Sem. Subject- PC Software** 

[A] Delete the selected item permanently without placing the item in the Recycle Bin [B] Copy the selected item [C] Rename the selected item [D] Create a shortcut to the selected item 49. In MS Word to move the insertion point to the beginning of the next word command used is [A] CTRL+RIGHTARROW [B] CTRL+LEFT ARROW [C] CTRL+DOWN ARROW [D] None of these 50. Which file format can be added to a PowerPoint show? a. .jpg b. .giv b. .giv c. .wav d. All of the above